# **FORMULÁRIO PARA APRESENTAÇÃO DE PROPOSTAS - FAP PROJETOS DE INFRAESTRUTURA CT-INFRA 01/2013**

**MANUAL DE PREENCHIMENTO**

## **APRESENTAÇÃO**

Este formulário – FAP – destina-se à apresentação de propostas à Financiadora de Estudos e Projetos –FINEP, visando a obtenção de recursos financeiros para a execução de projetos de implantação de infraestrutura de pesquisa nas instituições públicas de ensino superior e de pesquisa. O FAP está estruturado como se segue:

## **PARTE A: Caracterização da Proposta**

Parte do formulário que reúne as informações textuais básicas das propostas candidatas a recursos não reembolsáveis.

## **PARTE B: Detalhamento da Proposta**

Contém o conjunto de planilhas a serem utilizadas para o detalhamento do cronograma físico, da equipe executora e do orçamento global das propostas.

#### **PARTE C: Informações Complementares**

Seção destinada à apresentação de informações não contempladas pelas partes anteriores, para atender a exigências específicas de fontes ou origens de recursos, programas, calendários, chamadas públicas ou ações de encomenda.

**ÍNDICE**

# **A. CARACTERIZAÇÃO DA PROPOSTA**

# **A. 1. DADOS CADASTRAIS**

## **A.2. DADOS INSTITUCIONAIS**

# **A. 3. DADOS DO PROJETO**

A.3.1. Descrição do Projeto

## **A. 4. EQUIPE CIENTÍFICA**

## **B. DETALHAMENTO DA PROPOSTA**

## **B. 1. CRONOGRAMA FÍSICO**

## **B. 2. EQUIPE EXECUTORA**

# **B. 3. ORÇAMENTO**

- B.3.1 Relação dos Itens Solicitados
- B.3.2 Cronograma de Desembolsos dos Recursos Solicitados
- B.3.3 Relação dos Itens da Contrapartida e dos Outros Aportes Financeiros
- B.3.4 Cronograma de Desembolso da Contrapartida e dos Outros Aportes Financeiros

# **C: INFORMAÇÕES COMPLEMENTARES**

## **C.1. REQUISITOS ESPECÍFICOS**

## **C.3. ANEXOS**

# **CARACTERIZAÇÃO DA PROPOSTA**

Esta parte do formulário é utilizada para apresentação das características básicas das propostas, de acordo com as condições estabelecidas para a demanda considerada.

Logo ao iniciar o preenchimento do formulário, será solicitado o cadastro das instituições proponente e executora,

file://C:\ProgramData\FINEP\FAP2006\Demandas\CTINFRA201301.html 18/03/2013

além da sigla do projeto a ser enviado. O projeto só admite um proponente e um executor. Preencha cada um dos campos requeridos. Caso a instituição já esteja cadastrada no sistema da FINEP, quando preenchido seu CNPJ, os dados a ela referentes automaticamente serão inseridos no FAP.

Salve para passar ao próximo item.

Observação: Se a instituição não estiver cadastrada no sistema, basta clicar no botão Nova Instituição Temporária. No passo seguinte, em A.1. DADOS CADATRAIS, seus dados deverão ser inseridos.

# **A.1. DADOS CADASTRAIS**

Essas informações são necessárias para compor o Plano de Trabalho, documento integrante dos convênios, que resume os principais elementos cadastrais, técnicos e financeiros dos projetos apoiados, constituindo-se em referência básica para o acompanhamento de sua execução.

# **Participante:**

**NOTA**: As instituições participantes da proposta podem desempenhar as seguintes funções:

**Instituição Proponente/Convenente:** 

(i) Órgão ou entidade da Administração Pública direta ou indireta de qualquer esfera de governo;

(ii) Organizações Sociais (OS) qualificadas nos termos da Lei n° 9.637/1998, cujas atividades sej am dirigidas à pesquisa científica e ao desenvolvimento tecnológico;

(iii) Entidade privada sem fins lucrativos, qualificada como instituição de apoio, responsável pela execução gerencial e financeira do projeto.

As Instituições Federais devem ser integrantes do Sistema Integrado de Administração Financeira do Governo Federal – SIAFI.

As instituições privadas sem fins lucrativos deverão ter no mínimo 03 (três) anos de existência, em observância ao disposto no art. 55, inciso VII, da Lei 12.708 /12 – LDO 2013.

#### **Instituição Executora:**

(i) Instituição Pública de Ensino Superior e/ou Pesquisa;

(ii) Organizações Sociais (OS), qualificadas nos termos da Lei n° 9.637/1998, cujas atividades se jam dirigidas à pesquisa científica e ao desenvolvimento tecnológico.

As Organizações Sociais (OS) deverão encaminhar, obrigatoriamente, junto à proposta impressa enviada, o certificado que as qualifique como OS nos termos da Lei n° 9.637/1998.

Selecione, clicando na aba correspondente, o participante (proponente, executor) a ser verificado/ incluído. O proponente e o executor já foram escolhidos na tela inicial.

**Proponente/Executor:** Complementar/verificar os dados relativos ao dirigente e à pessoa de contato. Há a possibilidade de trocar qualquer uma dessas duas instituições nessa tela.

DIRIGENTE/CONTATO: Caso o dirigente/contato já esteja vinculado na tabela à Instituição, verificar os dados cadastrais clicando nos botões correspondentes (DIRIGENTE, CONTATO). Caso o dirigente/contato não esteja cadastrado, digite seu CPF e informe que deseja cadastrar o mesmo na janela seguinte. Preencha os demais campos e clique em **SALVAR**.

COORDENADOR: Na tela da Instituição executora, além dos dados dos dirigentes e contato, devem ser informados também os dados do COORDENADOR do projeto, seguindo os mesmos procedimentos.

#### **CADASTRAR PESSOA FÍSICA:** PREENCHER TODOS OS CAMPOS

**CPF Nº:** Número de inscrição no Cadastro de Pessoas Físicas (Limite de 11 caracteres)

**Nome:** Nome completo do dirigente máximo da instituição participante (Limite de 80 caracteres)

**Cargo:** Cargo ou função exercida pelo dirigente na instituição correspondente (Limite de 30 caracteres)

**Nº Doc. Ident.:** Número do registro geral da carteira de identidade (Limite de 15 caracteres)

**Órg. Exp.** Nome ou Sigla do órgão expedidor do documento de identidade (Limite de 5 caracteres)

Data Exp: Dia, mês e ano da expedição da carteira de identidade (xx/xx/xxxx)

**Caixa Postal:** Informar, se houver (Limite de 30 caracteres)

**E-Mail:** Informar o endereço de e-mail para contato. No caso da **Instituição Proponente**, o e-mail informado deverá ser aquele para o qual o convênio deverá ser remetido, caso o projeto seja aprovado. (Limite de 60 caracteres)

**Site:** Informar URL da Instituição, se houver (Limite de 60 caracteres)

**Endereço (Logradouro, Número e Complemento):** Informar o endereço profissional do dirigente identificado. (Limite de 100 caracteres)

**CEP:** Em caso de dúvida, clique em CORREIOS (É necessário estar conectado à Internet) para verificar. (xxxxx-xxx)

**Tipo de Endereço:** Selecionar, consultando a tabela de tipo de endereço

**Bairro:** (Limite de 30 caracteres)

**Cidade / UF:** Clique no Campo UF para selecionar o estado. Após, escolha a cidade (Limite de 30 caracteres)

**Telefone(s):** Digite o número do telefone no campo "Telefone", incluindo código de área. Depois escolha "Tipo de Telefone" (comercial, residencial, fax) e clique em INCLUIR. (Limite de 20 caracteres)

Salve as informações e a seguir clique duas vezes sobre o nome ou em CONFIRMAR para incluir o nome no cadastro do projeto.

Clique em "Incluir" para selecionar uma instituição na lista. Se a instituição não constar, clique em "Cadastrar Instituição" e siga as instruções abaixo:

#### **CADASTRO DE INSTITUIÇÕES: PREENCHER TODOS OS CAMPOS**

**CNPJ N°:** Número de inscrição da instituição no Cadastro Nacional de Pessoas Jurídicas. (Limite de 14 caracteres).

**Nome:** Nome completo da instituição participante (Limite de 80 caracteres).

**Códigos do SIAFI:** Estes campos devem ser preenchidos apenas pelas instituições que compõem o Sistema Integrado de Administração Financeira do Governo Federal – SIAFI:

UG - colocar o número da Unidade Gestora (limite de 10 caracteres).

Gestão - colocar o número da Gestão (limite de 6 caracteres).

**Sigla:** Informar ou criar uma sigla para identificação resumida da instituição participante. (Limite de 10 caracteres)

**N° de Empregados / Funcionários:** Informar o número total das pessoas empregadas pela instituição participante. (Limite de 5 dígitos)

**Faturamento:** Informar, em reais, a receita do último exercício fiscal decorrente da comercialização de produtos ou da prestação de serviços pela instituição participante. Não devem ser incluídos no valor informado de receita os recursos financeiros recebidos por meio de convênios firmados com agências nacionais e internacionais de apoio à C&T. Caso não haja faturamento a ser declarado, digita 1,00. (Limite de 14 dígitos).

**Caixa Postal:** (Limite de 30 caracteres)

**E-Mail:** (Limite de 60 caracteres).

**Site:** Informar URL da Instituição, se houver. (Limite de 60 caracteres)

**Endereço Completo (Logradouro, Número, Complemento):** Informar a localização da sede da instituição participante. (Limite de 100 caracteres)

**CEP:** (xxxxx-xxx).

**Tipo de Endereço:** Selecionar, consultando a tabela de tipo de endereço

**Bairro:** (Limite de 30 caracteres)

**Cidade / UF:** Clique no Campo UF para selecionar o estado. Após, escolha a cidade (Limite de 30 caracteres)

**Telefone(s):** Digite o número do telefone no campo "Telefone", incluindo código de área. Depois escolha "Tipo de Telefone" (comercial, residencial, fax) e clique em "Incluir". (Limite de 20 caracteres)

Salve as informações e a seguir clique duas vezes sobre o nome ou em CONFIRMAR para incluir o nome no cadastro do projeto.

#### **A.2. DADOS INSTITUCIONAIS**

Selecione o campo a ser preenchido:

**Antecedentes:** Apresentar breve histórico de cada uma das instituições participantes abordando, especialmente, outros apoios recebidos da FINEP, MCTI e MEC para investimentos em infraestrutura de pesquisa nos últimos cinco anos. (Texto limitado a 12.000 caracteres)

**Diagnóstico Institucional:** Descrever de forma sucinta os principais programas de pós-graduação e áreas de pesquisa implementados nas diversas unidades da instituição executora; sua disponibilidade de recursos humanos e materiais; o estágio atual de desenvolvimento da pesquisa nessas áreas e sua inserção no contexto de C&T, indicando resultados relevantes obtidos pela atividade de pesquisa nos últimos 5 (cinco) anos, tais como aplicabilidade, publicações e patentes; informar sobre articulação com organismos locais/regionais de fomento à pesquisa que contribuem para o desenvolvimento das atividades de C&T na instituição. Havendo a necessidade de mais espaço para a redação deste campo poderá ser utilizado adicionalmente o campo C.1. (Texto limitado a 12.000 caracteres)

**Formulação do Plano Institucional:** Informar as instâncias responsáveis e os procedimentos adotados na formulação do plano de desenvolvimento da infraestrutura institucional de pesquisa. (Texto limitado a 8.000 caracteres)

**Descrição do Plano Institucional:** Informar sobre o planejamento institucional em termos do desenvolvimento da infraestrutura de pesquisa, apresentando seus objetivos estratégicos em relação à pesquisa e pós-graduação e justificando as prioridades estabelecidas com base no diagnóstico institucional. Se a instituição executora foi contemplada nos Editais Institucionais anteriores do CT-INFRA destacar como a presente proposta se insere na continuidade da implantação do plano original e suas possíveis revisões e/ou atualizações. (Texto limitado a 16.000 caracteres)

**Descrição da Execução:** Descrever a execução dos projetos apoiados no âmbito das Chamadas PROINFRA, Campi Regionais e Novos Campi, a partir de 2005, informando o estágio atual de execução de cada um dos apoios anteriormente concedidos, destacando a execução de cada um dos subprojetos, apontando os principais problemas enfrentados, as providências adotadas, bem como os impactos da implementação da infraestrutura na pesquisa e pós-graduação da instituição. (Texto limitado a 16.000 caracteres).

Clique em **SALVAR**.

**A.3. DADOS DO PROJETO**

#### **A.3.1. DESCRIÇÃO DO PROJETO**

#### **GERAL**

**Título do Projeto:** Adotar título que resuma o objetivo geral do projeto (Limite de 150 caracteres).

**Sigla do Projeto:** Inserida na primeira tela do FAP, essa sigla poderá ser modificada nesse campo. (Limite de 10 caracteres).

**Área Geográfica de Execução:** Informar a(s) localidade(s) onde serão realizadas as atividades do projeto. (Limite de 60 caracteres)

**Prazo de Execução:** Informar o número de meses previstos para a execução do projeto, limitado a 36 (trinta e seis) meses.

**Qtd. de Doutores:** Informar o número total de doutores pertencentes ao quadro de pessoal permanente da instituição executora, com base na documentação exigida na alínea 'b' do item 8.2.2.

**Itens de Classificação do Projeto: - Setor da Economia - Objeto do Financiamento - Área/ Subárea de Conhecimento:** Selecionar a opção e clicar em INCLUIR. Consultar a tabela de indexação correspondente, descendo ao menor nível possível e clicar em ESCOLHER. O indexador correspondente ficará registrado no campo DESCRIÇÂO. É permitida a seleção de mais de uma opção quando necessário para caracterizar a abrangência disciplinar da proposta.

Salve para passar ao próximo item.

#### **ITENS DO PROJETO**

**Objetivo Geral:** Com base no plano institucional de desenvolvimento de infraestrutura de pesquisa, descrito anteriormente, indicar as áreas de pesquisa priorizadas e a infraestrutura que se pretende implantar em cada uma delas com os recursos solicitados na presente proposta. (Texto limitado a 2.500 caracteres)

**Palavras-chave:** No campo à esquerda do botão **INCLUIR**, apresentar de três a seis palavras-chave que melhor caracterizem os objetivos do projeto, clicando em **INCLUIR** após informar cada uma delas. Salve para passar para o próximo item. (Limite de 6 palavras).

**Justificativa Resumida:** Justificar sucintamente a necessidade de implantação da infraestrutura solicitada, dentro do contexto de prioridades estabelecidas pela instituição, evidenciando o foco que orientou as escolhas e referenciando-as em termos de competências institucionais e do contexto científico e tecnológico, socioeconômico e regional. (Texto limitado a 4.000 caracteres)

**Mecanismos Gerenciais de Execução:** Descrever os mecanismos a serem utilizados para execução/acompanhamento/ avaliação do projeto. Se houver, descrever os instrumentos de gestão a serem utilizados nas parcerias institucionais ou redes cooperativas de pesquisa. (Texto limitado a 4.000 caracteres)

Salve para passar ao próximo item.

#### **SUBPROJETOS**

Clicar em **INCLUIR** para abrir a tela de descrição dos subprojetos.

**Título do Subprojeto:** Adotar título que resuma o objetivo geral do subprojeto. (Texto limitado a 150 caracteres)

#### **NOTA**:

Os subprojetos que se destinem a contemplar Campi regionais de Universidades Federais deverão ter seu título iniciado com a palavra "**CAMPI**", de forma a facilitar sua identificação no processo de seleção.

**Sigla:** Esta sigla servirá para identificar o subprojeto nas associações de metas e elementos de despesa. (Limite de 10 caracteres)

**Objetivo:** Descrever resumidamente a finalidade dos subprojetos quanto à infraestrutura que se pretende implantar/recuperar/modernizar, associando-a às áreas e grupos de pesquisa a serem beneficiados e sua contribuição para o desenvolvimento local, para a distribuição territorial mais equânime das unidades de pesquisa e para a mitigação de assimetrias regionais. (Texto limitado a 8.000 caracteres)

**Justificativa e Relevância:** Demonstrar a inserção do subprojeto no plano de desenvolvimento da infraestrutura institucional de pesquisa descrito no item A.2 – Dados Institucionais. Demonstrar a relevância do investimento proposto para as áreas e grupos de pesquisa beneficiados. (Texto limitado a 8.000 caracteres)

**Impactos Previstos:** Indicar os impactos esperados da implantação da infraestrutura solicitada para as áreas beneficiárias, abordando em especial a sua contribuição para o incremento da produção científica, abertura e consolidação de linhas de pesquisa e de cursos de pós-graduação, ampliação e criação de novas oportunidades de cooperação com outras instituições, além de impactos em outras atividades como a Extensão, prestação de serviços e o ensino de Graduação. (Texto limitado a 8.000 caracteres)

**Qualificação das Pós-graduações vinculadas ao subprojeto:** Informar os cursos de pós-graduação diretamente atendidos pelo subprojeto e indicar a Classificação na CAPES e o número de doutores (principalmente), mestres e bolsistas em atividade em cada um deles. (Texto limitado a 8.000 caracteres)

**Descrição das Obras e dos Principais Equipamentos:** Para cada obra/ serviços de engenharia e para os principais equipamentos previstos no subprojeto proposto deverão ser apresentadas informações suficientes para caracterizá-los, conforme itens 8.2.3, 8.2.4 e 10 da Chamada Pública. Com relação à obra, informações tais como sua exata localização (Unidade, Centro etc.), descrição da função dos espaços construídos (das atividades que irá abrigar), dimensionamentos globais (áreas construídas, n.º de pavimentos), bem como todos os elementos que compõem o projeto básico (ou preliminar, conforme caso) deverão vir documentados em anexo à parte impressa do projeto. Para equipamentos de grande porte, especialmente para os importados, deverão ser apresentados pelo menos a configuração e um orçamento obtido junto ao fabricante. (Texto limitado a 8.000 caracteres)

Clicar na barra **Subprojetos** para preencher o próximo.

#### **METAS FÍSICAS**

Selecionar o Subprojeto.

**Descrição das metas físicas:** Informar somente metas referentes à implantação de infraestrutura. Clique em INCLUIR para adiciona-la. Clique em SALVAR. (Texto limitado a 150 caracteres por meta) Exemplo:

Construção de Laboratório de Ótica não Linear; Aquisição de equipamentos de pesquisa para o Laboratório de Ótica não Linear.

#### **NOTA:**

As metas relacionadas neste item serão transferidas automaticamente para o campo correspondente no item B.1. Cronograma Físico, destinado ao desdobramento de cada meta em atividades.

Tendo em vista que o item B.2 - Equipe Executora solicita a associação de todos os seus integrantes a uma ou mais atividades, sempre vinculadas a alguma meta, recomenda-se a inclusão de meta relativa às atividades gerais de gestão e apoio técnico / administrativo do projeto, de modo a possibilitar a alocação do pessoal correspondente, se houver.

Caso o projeto venha a ser contratado, qualquer alteração nas metas deve ter a concordância explícita e formal de todos os partícipes e da FINEP.

## **A.4. EQUIPE CIENTÍFICA**

Neste item deverão ser informados os principais pesquisadores da instituição executora vinculados às áreas de pesquisa que serão beneficiadas pela infraestrutura solicitada em cada subprojeto.

Clique em **INCLUIR** para abrir a tela de detalhamento dos pesquisadores. Relacione, no máximo, 10 (dez) pesquisadores para cada área de pesquisa contemplada no subprojeto, especialmente doutores.

**Participante:** Informar o nome completo do pesquisador. (Limite de 80 caracteres)

**Titulação:** Informar o último nível obtido (DOUTOR – MESTRE – ESPECIALISTA – GRADUADO).

**Instituição/País/Ano**: Informar a sigla da Instituição, o país e o ano da última titulação

**Área de Atuação/Especialização:** Informar a área que melhor caracterize a especialização do pesquisador, seja de cunho setorial, tecnológico ou de conhecimento científico. (Limite de 50 caracteres)

**Classificação CNPq:** Selecione, quando houver, o nível da bolsa de produtividade do pesquisador.

Clique no correspondente ao subprojeto ao qual o pesquisador está vinculado e salve as informações.

Caso seja necessário alterar as informações inseridas, basta efetuar um duplo-clique sobre o nome do participante desejado e será aberta a tela para edição dos dados.

Ao finalizar, clique em **SALVAR** para incluir outro participante da Equipe Científica.

**NOTA:** Todos os pesquisadores relacionados na Equipe Científica devem **obrigatoriamente** estar cadastrados na plataforma LATTES.

O cadastro de pesquisadores visitantes ou consultores estrangeiros, não domiciliados no País, pode ser realizado pela instituição participante interessada, a partir dos dados usuais de currículos técnico/científicos.

Informações sobre o cadastramento e atualização de dados devem ser obtidas através do endereço: http://lattes.cnpq.br

Para todos os pesquisadores relacionados neste item deverão ser anexados à cópia impressa da proposta os Currículos Lattes em formato personalizado (CD-ROM), conforme especificado no Anexo I deste Manual.

## **PARTE B: DETALHAMENTO DA PROPOSTA**

Esta parte do formulário é utilizada para o detalhamento do cronograma físico, da equipe executora e do orçamento global de propostas de financiamento.

#### **B.1. CRONOGRAMA FÍSICO**

**Metas Físicas:** Selecione, na caixa de escolha, a meta a ser detalhada. As metas corresponderão a objetivos específicos a serem atingidos dentro de um projeto ou subprojeto.

Exemplo:

- Subprojeto 1 Ampliar e recuperar laboratórios de pesquisa do Departamento de Física.
	- Meta 1: Construção de Laboratório de Ótica não Linear;
	- Meta 2: Aquisição de equipamentos de pesquisa do Laboratório de Ótica não Linear.

**Atividades:** Descrever, resumidamente, uma ou mais atividades necessárias para atingir cada meta. (Limite 150 caracteres / atividade)

As Atividades deverão ser descritas como etapas a serem cumpridas para que seja atingida a Meta Física, que por sua vez deverão estar precisamente associadas a itens de despesa enumerados na Relação de Itens do projeto.

**Indicador Físico de Execução**: Definir os indicadores - sempre que possível de caráter quantitativo - que sejam mais adequados para aferir o término da execução de cada atividade considerada, informando quantidades e unidades de medida. ATENÇÃO: Não deverão ser definidos aqui, indicadores científicos. (Limite de 100 caracteres/indicador)

#### **Exemplo 1:**

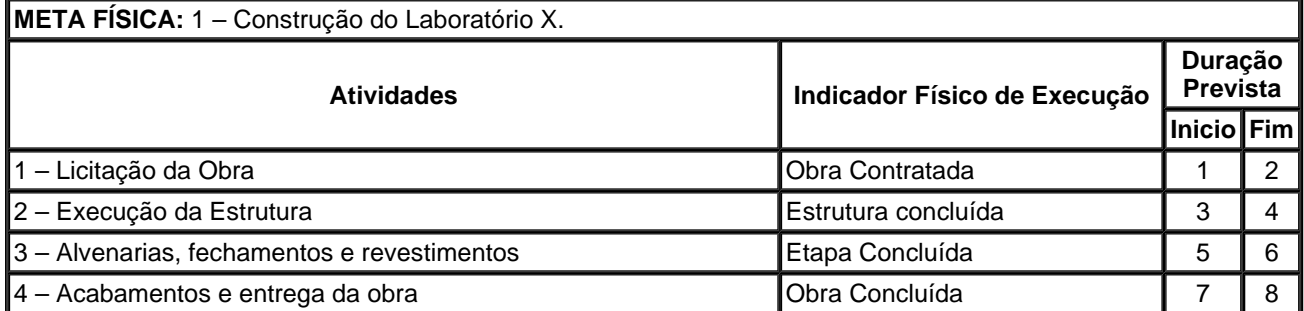

**Exemplo 2:**

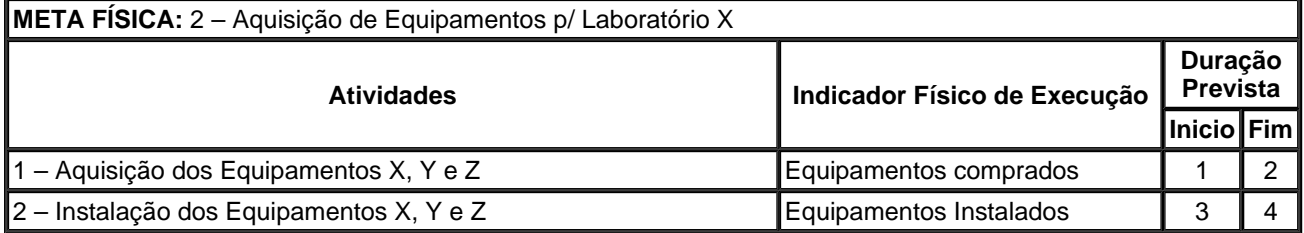

**Duração Prevista:** Indicar o número do mês correspondente ao **Início** e **Fim** de cada atividade, compatível com o prazo de execução do projeto, definido no item A.3.1. Descrição do Projeto. (Limite de 2 caracteres)

Clique em **INCLUIR** para inserir as informações acima no campo "Atividade da Meta Física".

**Salve** para selecionar a próxima meta.

**NOTA:** Em caso de aprovação do projeto, a duração prevista contará a partir da assinatura do Convênio.

## **B.2. EQUIPE EXECUTORA**

Neste item deverá ser informado todo o pessoal das instituições participantes – proponente e executor – que será responsável pela implementação das metas físicas/ atividades relacionadas no item B.1. CRONOGRAMA FÍSICO.

**NOTA:** Os membros da equipe executora do projeto, com exceção apenas dos estudantes ou bolsistas em nível de graduação e do pessoal de apoio técnico ou administrativo, devem **obrigatoriamente** estar cadastrados na plataforma LATTES.

O cadastro de pesquisadores visitantes ou consultores estrangeiros, não domiciliados no País, pode ser realizado pela instituição participante interessada, a partir dos dados usuais de currículos técnico/científicos.

Informações sobre o cadastramento e atualização de dados devem ser obtidas através do endereço: http://lattes.cnpq.br

As informações sobre o Pessoal a ser contratado com recursos solicitados no projeto deverão ser complementadas no item B.3.1 – Relação dos Itens Solicitados, na rubrica Outros Serviços de Terceiros/ Pessoa Física.

Selecione uma das opções existentes no campo "Tipos de Equipe" de acordo com a característica do membro da equipe a ser adicionado. Todos os participantes da equipe executora deverão ser informados nessa opção.

Clique em **INCLUIR** para acessar a tela de detalhamento de cada participante da Equipe Executora.

**Nome:** Informar o nome completo de cada membro da equipe executora. Caso algum participante não tenha sido ainda definido, digitar a expressão "A INDICAR". (Limite de 80 caracteres)

**CPF:** Número de inscrição no Cadastro de Pessoas Físicas. (Limite de 11 caracteres)

**Titulação:** Selecionar o último nível obtido (DOUTOR – MESTRE – ESPECIALISTA – GRADUADO – 2° GRAU – 1° GRAU).

**Instituição/País/Ano**: Informar, para os níveis universitários, a sigla da Instituição, o país e o ano da última titulação. Caso não haja titulação, digite "NÃO SE APLICA".

**Área de Atuação/Especialização:** Informar a área que melhor caracterize a especialização profissional dos membros da equipe do projeto, seja de cunho setorial, tecnológico ou de conhecimento científico. (Limite de 50 caracteres)

**Instituição:** Selecionar a instituição de vínculo empregatício do participante. No caso de pessoal a ser custeado com recursos do convênio ou de outras origens de recursos, informar a instituição na qual virá a desempenhar as atividades previstas no projeto.

**Horas/Semana:** Informar o número de horas por semana a serem dedicados pelos participantes da equipe ao projeto, verificando se os mesmos estão compatíveis com o item Atividades no Projeto B.1 CRONOGRAMA FÍSICO.

**Custeio:** Selecionar a origem dos recursos para o pagamento de cada integrante da equipe:

Concedente: Recursos a serem concedidos caso o projeto venha a ser aprovado.

Contrapartida: Recursos provenientes da Instituição Convenente.

**Função no Projeto:** Selecionar a opção mais adequada à função a ser desempenhada pelo membro da equipe do projeto: COORDENADOR GERAL (executor), COORDENADOR DE SUBPROJETO, PESQUISADOR, PESQUISADOR VISITANTE, CONSULTOR, APOIO TÉCNICO, APOIO ADMINISTRATIVO.

**Nº Meses:** Informar o número de meses a serem dedicados pelos participantes da equipe ao projeto, verificando se os mesmos estão compatíveis com o item Atividades no Projeto B.1 CRONOGRAMA FÍSICO.

**Metas e Atividades:** Selecionar a meta física a que o membro da equipe estará vinculado. Após, selecionar a(s) atividade(s) a ser(em) desenvolvida(s) pelo membro da equipe, entre aquelas já informadas no Item B.1. Cronograma Físico. Marque no à esquerda as atividades sob responsabilidade do membro da equipe. Salve as informações.

Quando terminar de preencher, clique em **VOLTAR** e verifique as informações incluídas. Caso haja erro, clique duas vezes no ícone ao lado do item que está errado para voltar à tela e corrigir. Após corrigir, ou se não houver erro, selecione a próxima categoria e repita o procedimento.

# **B.3. ORÇAMENTO**

# **B.3.1 – RELAÇÃO DOS ITENS SOLICITADOS**

Selecione o Elemento de Despesa na caixa de escolha e clique em **INCLUIR** para preencher os campos necessários, de modo a relacionar e detalhar os ITENS a serem adquiridos, vinculando-os a um subprojeto.

**Elementos de despesa passíveis de financiamento:**

**Outros Serviços de Terceiros/Pessoa Física:** Detalhar e justificar cada um dos itens solicitados, indicando ainda a duração de cada serviço. No caso de pessoal listar separadamente cada beneficiário e incluir o valor dos encargos incidentes**.**

**Despesas Acessórias de Importação:** Sempre que ocorrer a aquisição de itens importados, considerar a necessidade de inclusão das despesas acessórias correspondentes, tais como fretes, armazenagens, seguros, impostos e taxas**.** Descrever e justificar cada item. Valor limitado a 20% do custo para a aquisição de equipamentos importados previstos no subprojeto.

**Outras Despesas com Serviços de Terceiros/Pessoa Jurídica:** Descrever e Justificar cada item separadamente. Nesta rubrica deverão ser detalhadas as despesas com a administração do projeto, limitadas a 3% do valor total solicitado, devendo ser descrita como "Despesas Operacionais e Administrativas de Caráter Indivisível".

Poderão ser solicitados recursos para a confecção do projeto básico/executivo, limitados a 5% do valor da obra a que se refere. Para o preenchimento da relação de itens da proposta enviada, cada item de projeto básico/ executivo solicitado deverá ser alocado na rubrica "Outras Despesas com Serviços de Terceiros/Pessoa Jurídica". Importante ressaltar que a solicitação de recursos para confecção de projeto executivo deverá estar explicitamente associada à obra/serviços de engenharia solicitada.

**Obras e Instalações:** Descrever e justificar cada item. Informar metragem da área a ser construída.

**Equipamento e Material Permanente Nacional:** Agrupar apenas quando se tratar de itens idênticos. Descrever detalhadamente e justificar cada item solicitado. Equipamentos Importados a serem adquiridos no país devem ser considerados Equipamentos Nacionais.

**Equipamento e Material Permanente Importado:** Agrupar apenas quando se tratar de itens idênticos. Descrever detalhadamente e justificar cada item solicitado. Informar o país de origem.

**Descrição:** Descrever detalhadamente cada item solicitado. (Limite de 400 caracteres)

A denominação de cada item de orçamento deverá ser mantida em todos os documentos da proposta.

No caso de Serviços de Pessoas Físicas, clique na barra para selecionar o membro da equipe executora que será pago com recursos do projeto. Preencha o item **Justificativa**.

No caso de Obras, informar metragem da área a ser construída.

**Finalidade:** Informar a necessidade de cada item relacionando-o com as metas previstas no projeto e a que Unidade/ Departamento/ Grupo de pesquisa o item estará vinculado. (Limite de 400 caracteres)

**Justificativa:** Justifique detalhadamente cada contratação. Especifique as razões para alocação em Serviços de Terceiros. (Texto limitado a 1.000 caracteres)

**Destinação:** Registrar à qual instituição participante do projeto se destina cada item solicitado, selecionando as siglas do proponente ou executor.

**NOTA**: Para preenchimento deste campo, as siglas destas instituições já devem ter sido previamente informadas no item A.1. Dados Cadastrais.

**Nº de Meses:** Caso se aplique, indicar período de utilização do bem ou serviço.

**Quantidade:** Especificar a quantidade de cada item, visando o cálculo automático do valor total. No caso de itens não quantificáveis, p.ex., aqueles agregados por tipo, assumir que a quantidade é a unidade. (Limite de 3 dígitos)

**Valor Unitário:** Especificar o custo unitário de cada item, visando o cálculo automático do valor total. No caso de itens não quantificáveis, p.ex., agregados por tipo, assumir que o valor unitário é o total. (Limite de 14 dígitos com 2 casas decimais para o valor unitário)

**Valor Mensal**: Informar valor mensal a ser pago ao contratado/prestador.

**Encargos**: Informar o valor mensal dos encargos incidentes sobre o pagamento do contratado/prestador.

Caso seja necessário alterar qualquer das informações inseridas, basta efetuar um duplo-clique sobre o item desejado e será aberta a tela para edição dos dados.

Ao finalizar, clique em **SALVAR**.

#### **NOTAS:**

- Os valores totais de cada elemento de despesa serão calculados automaticamente e migrados para os campos correspondentes em B.3.5. Plano de Aplicação e B.3.2. Cronograma de Desembolso dos Recursos Solicitados.

- Cada item de despesa pertencente à rubrica "Obras e Instalações" deverá corresponder a uma obra e estar associado a uma única Meta Física.

- Todos os itens da Relação de Itens devem estar relacionados a um determinado Subprojeto (SP)/ Meta Física (MF) do projeto, conforme exemplo abaixo.

#### **Exemplo de preenchimento da Relação de Itens:**

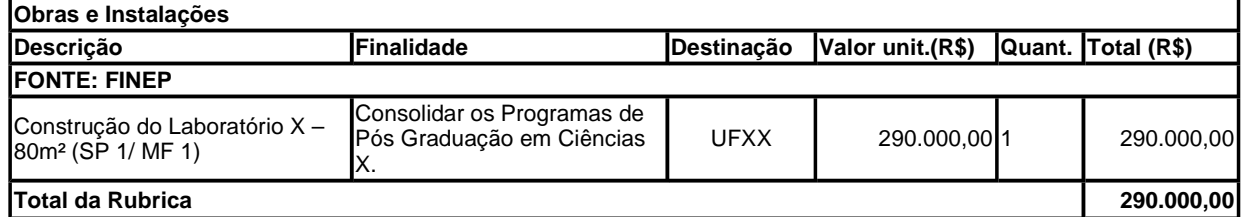

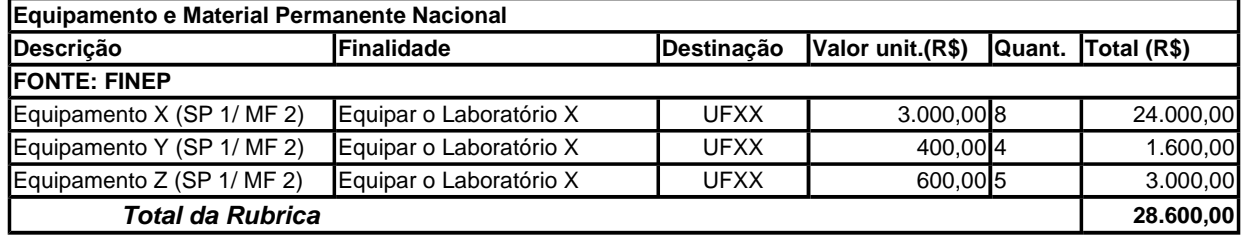

#### **B.3.2. CRONOGRAMA DE DESEMBOLSOS DOS RECURSOS SOLICITADOS**

Essa tela destina-se a distribuir os recursos solicitados em parcelas semestrais, ou conforme as especificidades da demanda (Chamada, Convite, Termo de Referência), se houver, de acordo com os totais informados para cada elemento de despesa no item B.3.1. - Relação dos Itens Solicitados e respeitando o prazo de execução definido no item A.3.1. - Descrição do Projeto. Informe os valores no tempo para cada rubrica, conferindo sempre a coluna total: enquanto o valor estiver em vermelho, há discrepância entre os valores distribuídos no tempo e o total proveniente da Relação de Itens.

Os valores das parcelas para desembolso devem estar coerentes com o cronograma físico.

#### **NOTAS**:

- Este item deverá ser informado após o preenchimento total do item B.3.1. Relação dos Itens Solicitados
- Em caso de aprovação do projeto, os campos serão informados em Mês / Ano contados a partir da

#### assinatura do respectivo convênio.

## **B.3.3. RELAÇÃO DOS ITENS DA CONTRAPARTIDA E DOS OUTROS APORTES FINANCEIROS**

Para o preenchimento desses itens, deverá ser observado o disposto do item 5 da Chamada. Selecione o Subprojeto e a Instituição que estará aportando recursos ao projeto. A seguir, selecione o Elemento de Despesa a ser detalhado. Clique em INCLUIR. Detalhe os itens que compõem os aportes de recursos em cada Elemento de Despesa de acordo com o mesmo procedimento e instruções de B.3.1 Relação de Itens.

Caso seja necessário alterar qualquer das informações inseridas, basta efetuar um duplo-clique sobre o item desejado e será aberta a tela para edição dos dados.

Salve a tela ao finalizar.

**Elementos de despesa passíveis de financiamento e/ou aceitáveis como contrapartida/outros aportes:**

**Vencimentos e Obrigações Patronais:** Detalhamento dos Vencimentos, período de contratação e encargos incidentes do pessoal a ser pago com recursos do projeto. A Contrapartida proposta na forma de participação de pessoal próprio da Instituição será aceita quando indicados:

- a qualificação do profissional;
- o custo unitário homem/hora para aquela categoria profissional;
- o n° de horas que o profissional estará envolvido no projeto, e
- o custo total que a cessão desse profissional representaria.

**Material de Consumo Nacional:** Descrever detalhadamente cada item solicitado. Itens semelhantes podem ser agrupados por tipo (p.ex., vidraria, reagentes, combustíveis, etc.) Serão considerados Nacionais, os materiais que forem adquiridos no país

**Material de Consumo Importado:** Descrever detalhadamente cada item solicitado. Itens semelhantes podem ser agrupados por tipo (p.ex., vidraria, reagentes, combustíveis, etc.) Serão considerados Importados todos os materiais que forem adquiridos fora do país.

**Outros Serviços de Terceiros/Pessoa Física:** Detalhar e justificar cada um dos itens solicitados, indicando ainda a duração de cada serviço. No caso de pessoal listar separadamente cada beneficiário e incluir o valor dos encargos incidentes**.**

**Despesas Acessórias de Importação:** Sempre que ocorrer a aquisição de itens importados, considerar a necessidade de inclusão das despesas acessórias correspondentes, tais como fretes, armazenagens, seguros, impostos e taxas**.**

**Outras Despesas com Serviços de Terceiros/Pessoa Jurídica:** Detalhar e Justificar cada item separadamente. Neste Item deverão ser detalhadas as despesas com a administração do projeto, limitadas a 3% do valor solicitado.

**Obras e Instalações:** Descrever e justificar cada item. Informar metragem da área a ser construída.

**Equipamento e Material Permanente Nacional:** Agrupar apenas quando se tratar de itens idênticos. Descrever detalhadamente e justificar cada item solicitado. Equipamentos Importados a serem adquiridos no país devem ser considerados Equipamentos Nacionais.

**Equipamento e Material Permanente Importado:** Agrupar apenas quando se tratar de itens idênticos. Descrever detalhadamente e justificar cada item solicitado. Informar o país de origem.

## **B.3.4 – CRONOGRAMA DE DESEMBOLSOS DA CONTRAPARTIDA E DOS OUTROS APORTES FINANCEIROS**

**NOTA**: Este item deverá ser informado após o preenchimento total do item B.3.3. Relação dos Itens da Contrapartida e dos Outros Aportes Financeiros

Utilizando o mesmo procedimento descrito no item B.3.2, distribua os recursos da Contrapartida e dos Outros Aportes Financeiros em parcelas semestrais de acordo com os totais informados para cada elemento de despesa no item B.3.3.

#### **PARTE C: INFORMAÇÕES COMPLEMENTARES**

# **C.1. REQUISITOS ESPECÍFICOS**

Este campo poderá ser utilizado para quaisquer esclarecimentos ou complementação das informações prestadas nos demais itens deste Formulário. (Texto limitado a 16.000 caracteres).

# **C.2. ÍNDICE DE ANEXOS**

Este campo se destina a permitir a apresentação de um índice de conteúdo da documentação ANEXADA à proposta, em atendimento aos itens 8.1, 8.2.2, 8.2.3 e 8.2.4 da chamada. Poderão ser anexados também outros documentos considerados importantes para o julgamento da proposta. .

Esses anexos deverão ser encaminhados juntamente com a cópia impressa e conforme o estabelecido, não poderão exceder o limite de 50 (cinquenta) folhas. (Texto limitado a 5.700 caracteres)

# **ANEXO I - FORMATAÇÃO DOS CURRÍCULOS LATTES**

Deverá ser apresentada cópia dos Currículos Lattes dos principais membros da Equipe Científica informados em cada subprojeto.

Estes currículos deverão, obrigatoriamente, ser remetidos eletronicamente **através de CD-ROM** devidamente identificado e anexado à cópia impressa da proposta, em formato Personalizado de acordo com os itens relacionados abaixo.

#### **MODELO DE CURRÍCULO PERSONALIZADO**

- Formação Acadêmica / Titulação
- Atuação profissional
- Áreas de atuação
- Prêmios e títulos
- Artigos publicados
- Livros e capítulos
- Outras produções bibliográficas
- **Softwares**
- **Produtos**
- **Processos**
- Trabalhos técnicos
- Outras produções técnicas
- Demais trabalhos
- Indicadores de produção
- Outras informações relevantes

## **PADRÃO DE REF. BIBLIOGRÁFICA DA PRODUÇÃO**

• ABNT

## **INDEXADORES**

- Palavras-chave
- Setores de atividade
- Áreas do conhecimento

## **PERÍODO DE ATUAÇÃO PROFISSIONAL**

• Todo o período

## **PRODUÇÃO**

• Utilizar citação bibliográfica informada

## **PERÍODO DE PRODUÇÃO**

• Últimos 5 anos